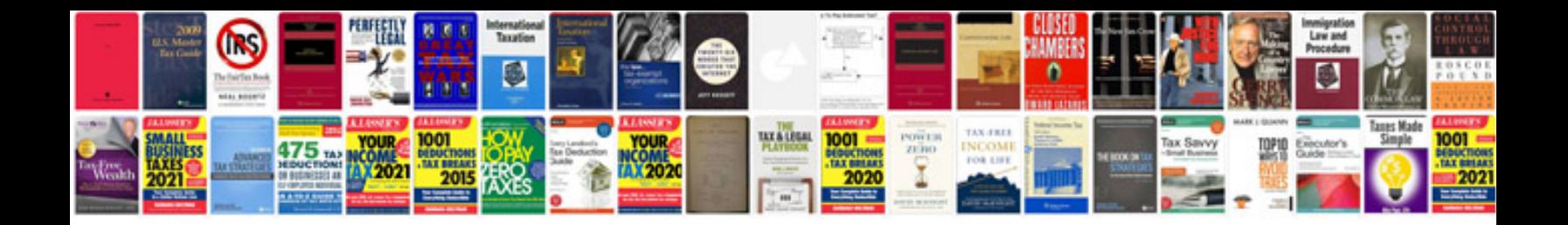

**Avr libc user manual**

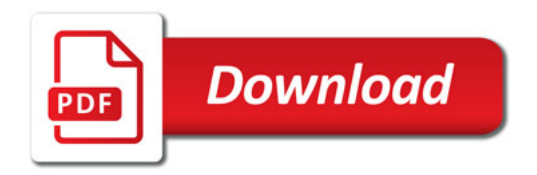

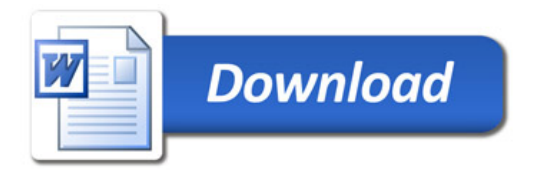